Students access Google Meet Office Hours

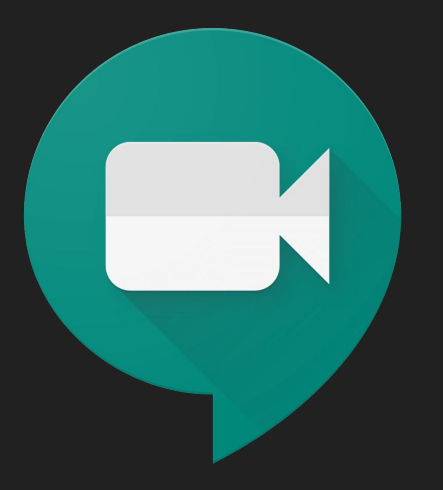

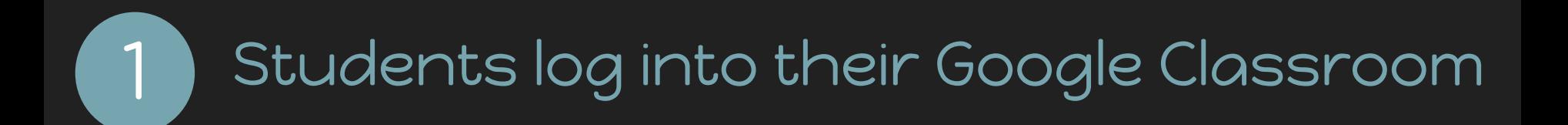

## **Teacher Office Hours**

Liz Plasky 9:25 AM

Please sign up for Office Hours if you have questions.

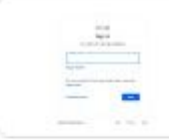

Google Calendar - Sign in to ...

https://calendar.google.com/cale...

Click on the material where your Google Calendar is located.

**Class comments** 

## A calendar will appear with your Office Hours identified.

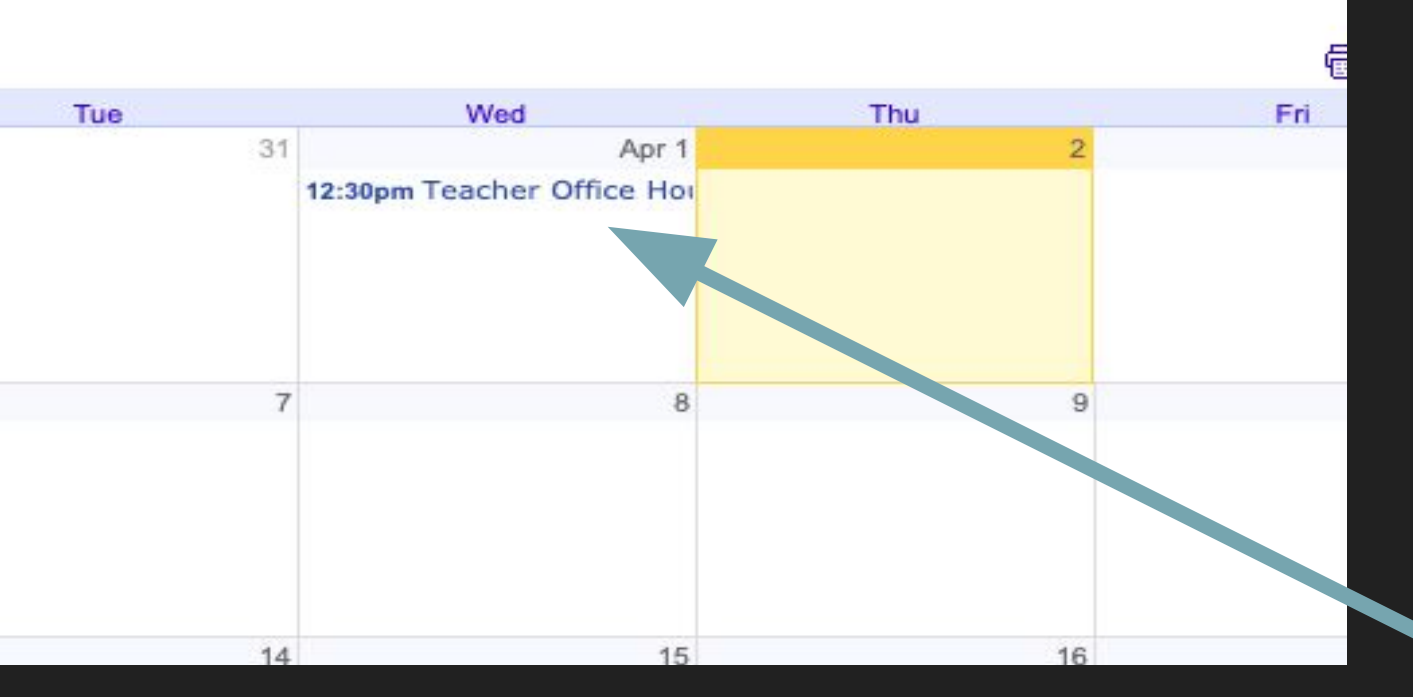

Click the **Office** Hours you'd like to attend

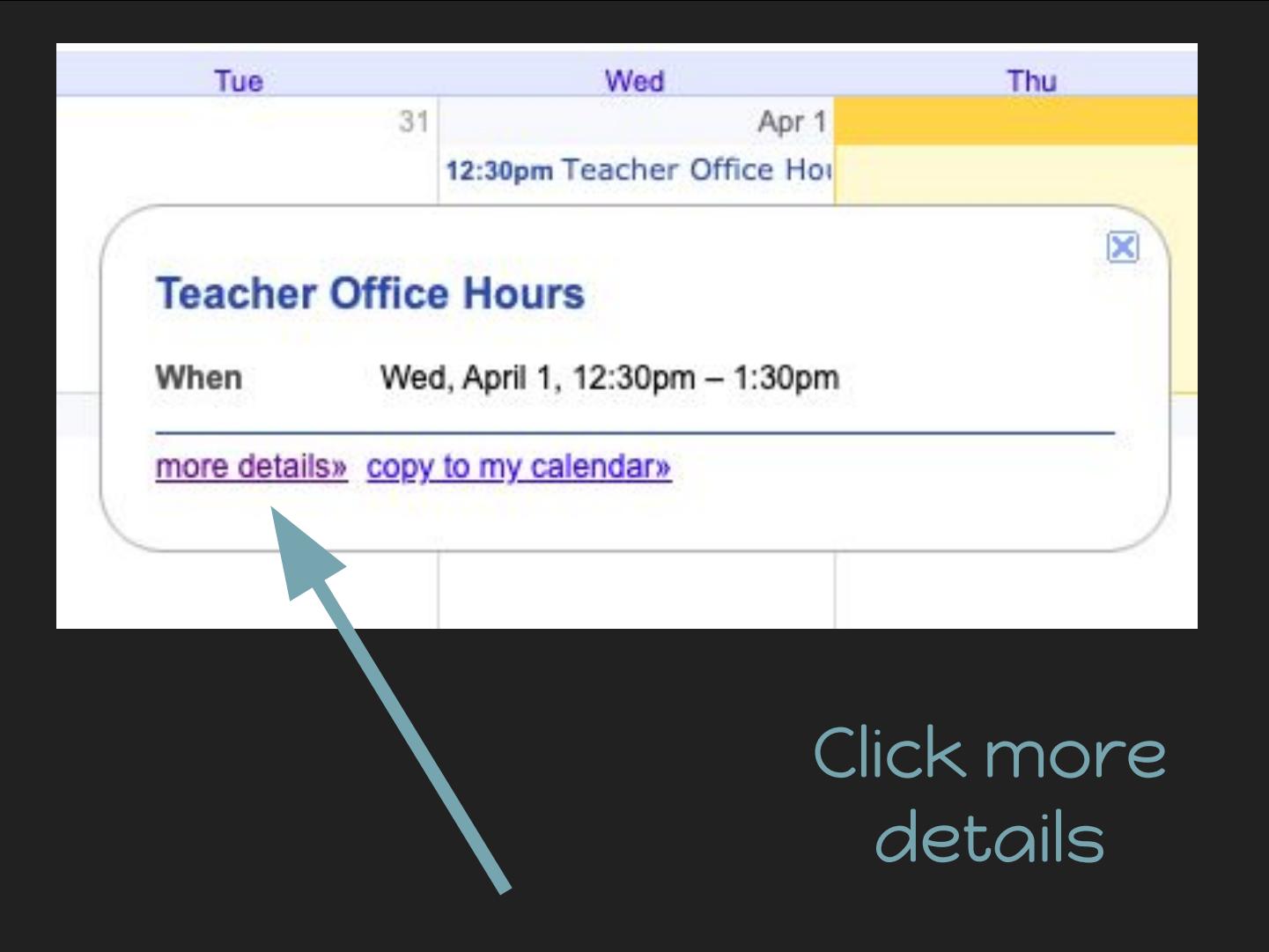

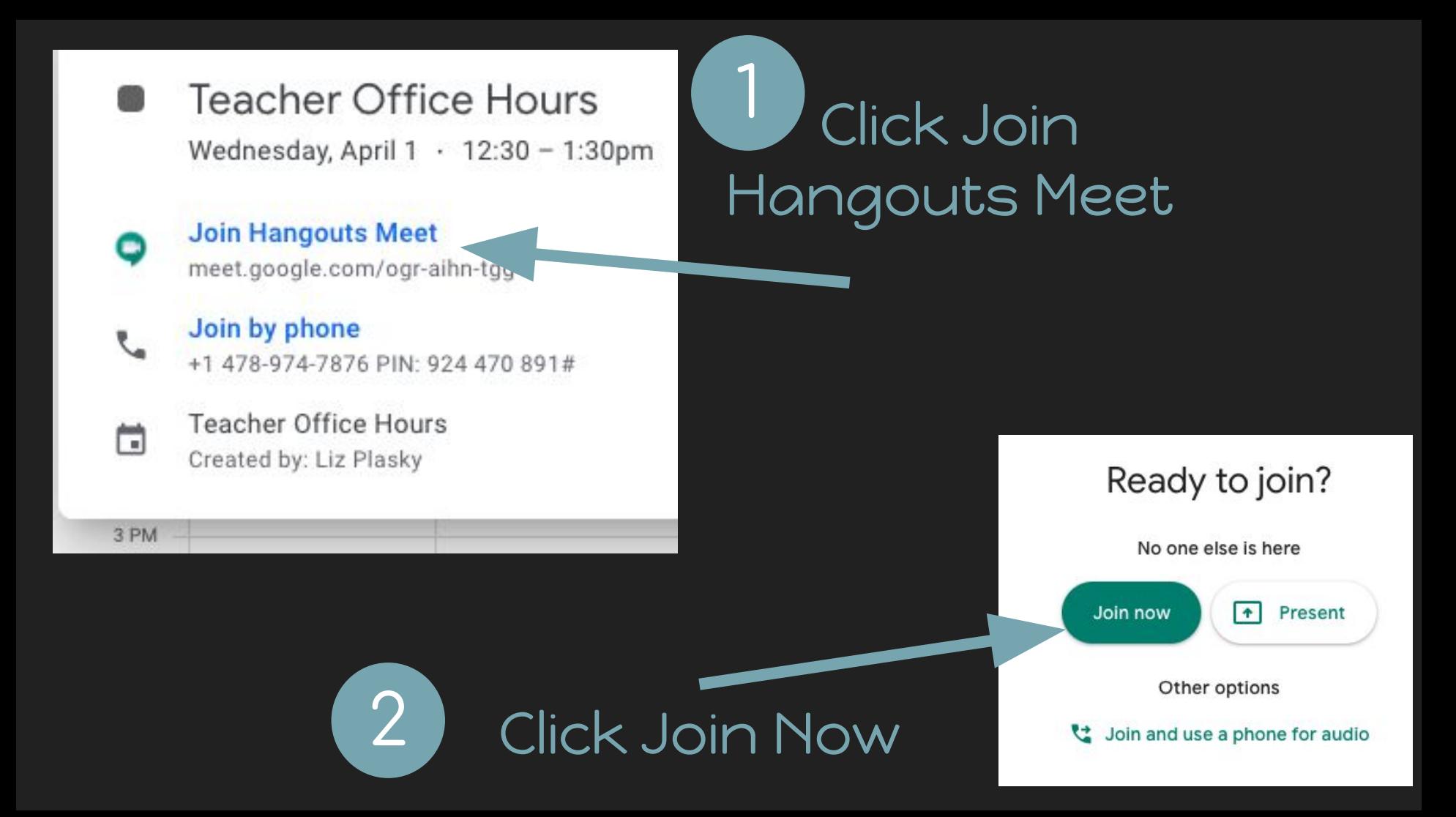